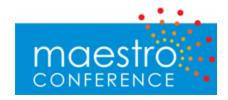

# **API for Conductor Interactions**

### **Overview**

MaestroConference has two sets of APIs: the first is "Conference Management" allowing customers to create, query, and modify conferences (with pins, scheduled conference times, etc.). The second is the "Conductor API" which moves callers into breakout groups, puts hands up and down, adjusts microphones and other "Conductor actions" during a live call.

This document describes the latter: the Conductor API interactions.

The client interface is broken up into essentially 3 type of interactions and a group of objects. The client submits commands, receives events and queries for information and can maintain its own representation of the object states. Command requests are submitted via POSTs using name equal value pairs to pass parameters. They will respond with at status (TRUE/FALSE) comma(,) and additional information, used only to pass back messages for FALSE results. The key idea to understand is that the command submitted will respond with a status that only indicates that the command was accepted not an outcome, a FALSE status will be followed by some message to identify the failure. The outcome if any is sent to the clients via events since all clients need to know about the state change. The events are received by the clients and require no feedback to the servers. The information queries are the more traditional RPC type calls that take a request and return data. Informational requests receive parameters using get query parameters and send data back as JSON or XML.

# Example.

If GUI will want to mute a caller it follows the steps:

- 1. Gather information to assemble the mute request
- 2. Submit the request and handle failed submits, these indicate the command was not received, or other submitting related issue.
- 3. Server process the request and raises and event.
- 4. Event is sent to all UI Client.
- 5. UI reacts to mute state change and displays updated info.

All requests take a required parameter of conferenceUID to identify the conference or callUID to identify the call to act against, the security token of the given conference for authentication and optional type parameter of XML or JSON to define the format for the returned data. The URL to access these calls is http://myaccount.maestroconference.com/\_conference/<function name>. Depending on the request made additional parameters may be required.

# Objects.

Objects in general all have a UID property that identifies them. These objects are used to store information and state and can be retrieved using the get functions that take a UID as a parameter (see informational function section).

#### **Audio**

This contains information about the available audio clips for this conference

| Field | Туре   | Description |
|-------|--------|-------------|
| UID   | String | Unique ID   |
| name  | String | Clip name   |
| value | String | Path        |

#### Call.

This contains information about the call

| Field           | Туре     | Description                     |
|-----------------|----------|---------------------------------|
| UID             | String   | Unique ID                       |
| name            | String   | Call name                       |
| actualStartTime | DateTime | Start time of call              |
| actualEndTime   | DateTime | End time of call                |
| status          | STATUS   | ACTIVE/CLOSED                   |
| notes           | Text     | Notes on this call              |
| conformaciji    | String   | UID of the conference this call |
| conferenceUID   | String   | belongs to                      |
| socketXML       | Int      | Port number of XML based        |
| SOCKELAME       | THE      | events for this conference      |
| callers         | UID[]    | List of caller UIDs             |
| breakouts       | UID[]    | List of breakout UIDs           |
| data            | String   | Pass through data block         |
| server          | String   | Conference Server               |
|                 |          |                                 |

| serverConferenceUID | String          | UID of the conference the servers uses                                                             |
|---------------------|-----------------|----------------------------------------------------------------------------------------------------|
| currentTime         | DateTime        | Current time on the server, used to calculate timer offset                                         |
| talking             | Boolean         | Is the conference sending talking messages                                                         |
| greenroom           | Boolean         | Is the green room enable for this call                                                             |
| tags                | CallTag[]       | List of call tags                                                                                  |
| settings            | RoleFlag[]      | Active list of RoleFlags active during this call only, loads from conference when call is created. |
| custom              | Text            | Custom data not relevant to conference system                                                      |
| backgroundMusic     | Boolean         | Is background music enabled for this call                                                          |
| link                | String          | Last link pushed.                                                                                  |
| message             | String          | Last message pushed.                                                                               |
| feedback            | String          | List of feedback messages                                                                          |
| enableFeedback      | Boolean         | Display feedback window                                                                            |
| enableBroadcast     | Boolean         | Display hands up                                                                                   |
| custom              | Key/Value Pairs | List of key/value pairs                                                                            |

# CallTag

This is a tag related to the call.

| Field           | Туре    | Description                   |
|-----------------|---------|-------------------------------|
| ID              | Integer | Unique ID                     |
| value           | String  | Tag value                     |
|                 |         | Conference tag id if this tag |
| conferenceTagId | Integer | comes from the conference     |
|                 |         | scope                         |

# Person.

This is a person data object.

| Type Description |
|------------------|
| Type Descriptio  |

| UID     | String          | Unique Identifier for object                        |
|---------|-----------------|-----------------------------------------------------|
| name    | String          | Name of meeting                                     |
| ANI     | String          | Caller ID                                           |
| PIN     | String          | PIN number                                          |
| role    | ROLE            | Role this person receives                           |
| email   | String          | Email the person used to register                   |
| notes   | String          | Notes associated with the person for the conference |
| custom1 | String          | Custom field 1                                      |
| custom2 | String          | Custom field 2                                      |
| tags    | ConferenceTag[] | List of conference tags assigned to this person     |
| custom  | Key/Value pair  | List of key/value pairs                             |

# ConferenceTag.

This represents the tags associated with the conference scope.

| Field | Туре    | Description    |
|-------|---------|----------------|
| ID    | Integer | Id for the tag |
| value | String  | Tag of value   |

## Conference.

This represents the conference room and all the items related to it.

| Field              | Туре     | Description                                                     |
|--------------------|----------|-----------------------------------------------------------------|
| UID                | String   | Unique Identifier for object                                    |
| name               | String   | Name of meeting                                                 |
| scheduledStartTime | DateTime | Scheduled starting time of meeting                              |
| scheduledEndTime   | DateTime | Scheduled ending time of meeting                                |
| customer           | UID      | UID of the customer this conference belongs                     |
| status             | String   | Status of conference<br>(SCHED,ACTIVE, IDLE,<br>CLOSED, CANCEL) |

| data          | String           | Data payload for GUI, not used by application                            |
|---------------|------------------|--------------------------------------------------------------------------|
| persons       | UID[]            | List of person UIDs                                                      |
| audio         | Audio[]          | List of available audio clips                                            |
| DID           | String           | Inbound number for the call                                              |
| recording     | Boolean          | Is the call being recorded                                               |
| notes         | String           | Notes accumulated for the conference                                     |
|               |                  | UID of the main active call if                                           |
| activeCallUID | UID              | the conference is ACTIVE,<br>being depricated, please use<br>mainCallUID |
| mainCallUID   | UID              | UID of the main call                                                     |
| mameanorb     | 015              | associated with this                                                     |
|               |                  | conference                                                               |
| calls         | UID[]            | List of the UID of all the active                                        |
|               |                  | calls associated with this conference.                                   |
| tags          | ConferenceTags[] | List of tags in this conference                                          |
| setting       | RoleFlag[]       | List of settings for each role                                           |
| -             |                  | Custom data not relevant to                                              |
| custom        | Text             | conference system                                                        |
|               |                  | Is this conference setup to                                              |
| largeCall     | Boolean          | support large (multiroom)                                                |
| 3             |                  | calls.                                                                   |
|               |                  | Is this conference setup to                                              |
| placeCall     | Boolean          | support placing outbound                                                 |
|               |                  | calls.                                                                   |
| custom        | Key/Value pairs  | List of key/value pairs                                                  |

# **Breakout.**

This represents a group of callers that are grouped for sound

# DateTime

| Field   | Туре   | Description                |
|---------|--------|----------------------------|
| UID     | String | Unique ID                  |
| name    | String | Name                       |
| callers | UID[]  | List of caller UID in this |
| Callers | ווסנטן | breakout                   |

| attention        | Boolean  | breakout wants attention<br>either because somebody in<br>group wants attention or the<br>group wants attention. |
|------------------|----------|----------------------------------------------------------------------------------------------------|
| attentionTime    | DateTime | Time attention was set or oldest time from callers                                                               |
| lastAssistedTime | DateTime | Time that an assistant or presenter left group. If assisted group set to 0.                                      |
| assistedGroup    | Boolean  | If a presenter or assistant is present in the group                                                              |
| data             | String   | Data payload, not used by application                                                                            |
| private          | Boolean  | Is this group private (not hearing mike)                                                                         |

# Caller.

This represents an actual call into the meeting

| Field        | Туре     | Description                                            |
|--------------|----------|--------------------------------------------------------|
| UID          | String   | Unique ID                                              |
| ANI          | String   | Caller phone number                                    |
| PIN          | String   | 6 digit pin number used to enter conference            |
| DID          | String   | Phone number call to enter conference                  |
| startTime    | DateTime | Time call was received                                 |
| endTime      | DateTime | Time call as terminated                                |
| role         | Role     | Roll the call has in meeting                           |
| breakout     | UID      | Optional breakout UID if call is present in a breakout |
| breakoutTime | DateTime | Time this caller joined/left breakout                  |
| mic          | Boolean  | Has microphone                                         |
| mute         | Boolean  | is muted                                               |
| deaf         | Boolean  | is deaf                                                |
| active       | Boolean  | Is call currently active / live                        |
| tag          | String   | Tag assigned to caller,                                |
|              |          | defaults to ANI if blank                               |
| attention    | int      | Caller wants attention (0-5)                           |

attentionTime DateTime Time caller requested

attention

data String Data payload, not used by

application

Notes associated with caller,

notes String pre-populated with the person

notes.

custom1 String Custom1 field from the person

record.

custom2 String Custom2 Field from the person

Record.

volume\_inNumberVolume adjustmentvolume\_outNumberVolume adjustment

energy Number Energy level

custom Key/Value pair List of key/value pairs

#### Role.

Enum that represents the defined roles.

Value Description

PARTICIPANT Call that is passive.

ASSISTANT Assistant
PRESENTER Presenter
OPERATOR Operator

# RoleFlag.

List of flags for caller when they enter the call.

Value Description

role PARTICIPANT, PRESENTER, ASSISTANT

mike Mike status mute Mute status deaf Deaf status

#### Customer.

This represents an actual customer hosting the meeting

| Field           | Туре             | Description                                                   |
|-----------------|------------------|---------------------------------------------------------------|
| UID             | String           | Unique ID                                                     |
| name            | String           | Name of the customer account.                                 |
| status          | String           | Account status.                                               |
| DID             | String           | DID assigned to account                                       |
|                 |                  | Flag indicating if the customer                               |
| recording       | String           | has recording enabled by                                      |
|                 |                  | default                                                       |
|                 |                  | Flag indicating if the customer                               |
| greenroom       | String           | has greenroom enabled by                                      |
|                 |                  | default                                                       |
| contactEmails   | String           | Comma separated list of                                       |
|                 |                  | emails associated with this                                   |
|                 |                  | customer                                                      |
|                 | G                | Flag indicating if the customer                               |
| backgroundMusic | String           | has background music enabled                                  |
|                 |                  | by default                                                    |
| placeCall       | String           | Flag indicating if this customer has outbound calling enabled |
| custom          | Key/Value pair   | List of key/value pairs                                       |
|                 | -                | has outbound calling enabled                                  |
| Custom          | icey/ value pail | List of Rey/ value pairs                                      |

# Information Requests.

This class of functions are used to retrieve information form the server.

# getBreakout

This call is used to retrieve data about a breakout.

### **Parameter Value**

callUID UID of call to reference.

securityTokenSecurity token of the conference this call is associated with

UID UID of the breakout.

(Optional, defaults to XML) XML or JSON, defines output format used for type  $\ensuremath{\mathsf{SNL}}$ 

response.

# getCaller

This call is used to retrieve data about the caller.

#### **Parameter Value**

callUID UID of call to reference.

securityTokenSecurity token of the conference this call is associated with

UID UID of the caller.

(Optional, defaults to XML) XML or JSON, defines output format used for

type response.

### getConference

This call is used to retrieve data about the conference and related UIDs only. For full conference details including child objects use getConferenceData.

#### **Parameter Value**

conferenceUIDUID of conference to reference.

securityToken Security token of the conference this call is associated with

(Optional, defaults to XML) XML or JSON, defines output format used for

type

### getConferenceData

This call is designed to retrieve all the data associated with the conference and all the child objects such as person.

#### Parameter Value

conferenceUIDUID of conference to reference.

securityToken Security token of the conference this call is associated with

(Optional, defaults to XML) XML or JSON, defines output format used for

type

#### getCall.

This call is designed to retrieve all the data associated with the call and all the child UIDs.

#### **Parameter Value**

callUID UID of call to reference.

securityTokenSecurity token of the conference this call is associated with

(Optional, defaults to XML) XML or JSON, defines output format used for

type

## getCallData

This call is designed to retrieve all the data associated with the conference and all the child objects such as callers and breakouts.

#### **Parameter Value**

callUID UID of call to reference.

securityTokenSecurity token of the conference this call is associated with

(Optional, defaults to XML) XML or JSON, defines output format used for

type

## getCustomer

This call is used to retrieve data about the hosting customer only.

#### **Parameter Value**

conferenceUIDUID of conference to reference.

securityToken Security token of the conference this call is associated with

(Optional, defaults to XML) XML or JSON, defines output format used for type

response

# Command Requests.

This group of requests initiate actions on the conference. They return a string TRUE or FALSE,<message> with <message> being a text string with some description of what failed.

#### createBreakout

This call is designed to create a breakout associated with the conference with the passed UID.

#### **Parameter Value**

callers Comma separated list of caller UIDs to group together

callUID UID of call to change

securityTokenSecurity token of the conference this call is associated with

breakoutUID (Optional) Specify the UID of the breakout group.

name (Optional) Name to be assigned to breakout

private (Optional) Boolean value that sets the private flag on a group upon creation

#### createBreakout

This call is designed to create multiple breakouts associated with the conference with the passed UID. Each breakout is defined by caller<#> with an optional breakoutUID<#> parameter. For example to create 2 groups specify the following parameters conferenceUID=<XXXX>, count=2, callers1=c1,c2,c3, callers2=f1,f2,f3,breakoutUID2=SALES

| Parameter                                                             | Value                                                               |  |  |
|-----------------------------------------------------------------------|---------------------------------------------------------------------|--|--|
| callUID                                                               | UID of call to change                                               |  |  |
| securityToken                                                         | Security token of the conference this call is associated with       |  |  |
| count                                                                 | Number of breakouts defined                                         |  |  |
| callers<#>                                                            | List of callers for breakout #, comma separated                     |  |  |
| breakoutUID<#>(Optional) Specify the UID of the breakout group for #. |                                                                     |  |  |
| name<#>                                                               | (Optional) Name to be assigned to breakout for #                    |  |  |
| private<#>                                                            | (Optional) Boolean value that sets the private flag on a group upon |  |  |
|                                                                       | creation                                                            |  |  |

#### closeCall

This call will close the active call, kicking out all callers and updating call status and conference status.

#### **Parameter Value**

callUID UID of call to close

securityTokenSecurity token of the conference this call is associated with

#### updateCall

This call will update call information with supplied data.

#### **Parameter Value**

callUID UID of call to update securityTokenSecurity token of the conference this call is associated with

Name of field to update (name, notes, note (appends text to end of notes

field field), talking, data, greenroom, entryway, custom,

backgroundMusic,link,message).

value Value to update field.

## updateCaller

This call will update caller information with supplied data. You can also operate on multiple callers at the same time by supplying a comma separated list of UIDs in the UID parameter. The action will be performed on all the UIDs and any failure will result in the call returning a failure. It will attempt to perform the update on all the UIDs supplied. This is not transactional so you need to handle partial failure manually.

#### **Parameter Value**

callUID UID of call

securityTokenSecurity token of the conference this call is associated with

UID UID of the caller to act upon or a comma separated list of UIDs

Name of field to update (mike,deaf,mute,tag,attention,breakout,data,role,

field notes, note (appends text to end of notes field),active (if set any value will

drop caller), custom1, custom2,volume\_in, volume\_out,energy).

value Value to update field.

## updateActiveCaller

This call will update all active callers information with supplied data. The action will be performed on all active callers and any failure will result in the call returning a failure. This is not transactional so you need to handle partial failure manually. If the role parameters is supplied then it will validate the role and only update callers that match this role.

#### **Parameter Value**

callUID UID of call

securityTokenSecurity token of the conference this call is associated with

Name of field to update (mike,deaf,mute,tag,attention,breakout,data,role,

field notes, note (appends text to end of notes field),active (if set any value will

drop caller), custom1, custom2, volume\_in, volume\_out, energy).

value Value to update field.

role (Optional)If role is supplied then only callers that match the role will be

updated.

## dropCaller

This call will terminate caller and hang up on them.

#### Parameter Value

callUID UID of call

securityTokenSecurity token of the conference this call is associated with

UID UID of the caller to drop

## playTone

This call will terminate caller and hang up on them.

#### **Parameter Value**

callUID UID of call

securityTokenSecurity token of the conference this call is associated with

tone UID of the audio record to play

## updateBreakout

This call will update caller information with supplied data.

#### Parameter Value

callUID UID of call

securityTokenSecurity token of the conference this call is associated with

UID UID of the breakout to act upon

Name of field to update (name,attention,callers(comma separated list of

callers to action, remove them if present, add them otherwise), data, private).

value Value to update field.

# updateConferenceSetting

This call will update the callers conference settings for a role when the join a call

## Parameter Value

conferenceUIDUID of conference

securityToken Security token of the conference

role Role of setting to change (PARTICPANT, ASSISTANT, PRESENTER).

setting Name of setting to change (mike,mute,deaf).

## updateCallSetting

This call will update the callers settings for a role when the join a call. Does not alter the default at the conference level.

#### **Parameter Value**

callUID UID of call

securityTokenSecurity token of the conference this call is associated with

role Role of setting to change (PARTICPANT, ASSISTANT, PRESENTER).

setting Name of setting to change (mike,mute,deaf).

value Value to update field (Boolean)

## updateCallerTag.

This call will relate a call tag with a call if the action is add, or remove the relation of the action is remove.

#### **ParameterValue**

callUID UID of call

callerUID UID of the caller, support comma separated list of UID for multiple updates.

callTagID Id of the call tag

action **Add**, create relation. **Remove**, remove relation.

# createCallTag.

This call will relate a call tag with the supplied conference tag id or a new call scoped tag with the value specified. Only conferenceTagID or value should be supplied.

# Parameter Value

callUID UID of call

securityToken Security token of the conference this call is associated with

conferenceTagIDID of the conference tag you want added to the call

value Value new call tag should contain

### updateCallTag.

This call updates the value of the call tag id.

#### Parameter Value

callUID UID of call

securityTokenSecurity token of the conference this call is associated with

callTagID ID of the call tag to modify value New value to assign to call tag

## placeCall.

This attempts to place an outbound call and connect it to this call.

#### **Parameter Value**

callUID UID of call

securityTokenSecurity token of the conference this call is associated with

name (Optional) Name of caller to display

role Role this caller is to assume when placed into the call

number Phone number to call (US numbers must be prefixed with 1)

#### updateCustomValue.

This create/updates a key/value pair of data associated with the current call. It will only update the parent conference, the current call, person records associated with this call and caller record of this call. Use updateCustomValue from the conference management API to update any other records.

#### Parameter Value

callUID UID of call

securityTokenSecurity token of the conference this call is associated with

objectType (customer/conference/call/person/caller) Object type

objectUID UID of the object to update

customKey Key of the value

customValue Value to associate with the key

#### Event.

Event messages are data items that have caused data to change in some way. The are to notify you that the system has changed something about the supplied object in some way. These changes can originate from the gui, the system or the caller themselves. The format for the messages is defined below. The second table below identifies the source/name combination in more detail as to when or why the event gets triggered.

## **Field Type Description**

sourceString What object triggered the change name String Name of event (see list below for full description) target ObjectWhat the current state of the changed object is

| Source                | Name                                    | Description                                                   |  |
|-----------------------|-----------------------------------------|---------------------------------------------------------------|--|
|                       |                                         | Message is sent when the system received a new call into the  |  |
| CALL                  | NEWCALLER                               | conference, the target is the details associated with the new |  |
|                       |                                         | caller.                                                       |  |
| CALL                  | UPDATE                                  | Call data was updated                                         |  |
| CALL                  | NEWBREEAKOUTCall created a new breakout |                                                               |  |
| CALLER                | UPDATE                                  | Caller data was updated                                       |  |
| CALLER                | ATTENTION                               | Caller wants attention                                        |  |
| CALLER                | TALKING                                 | Update caller talking status                                  |  |
| CALLER                | BREAKOUT                                | Caller changed braekout                                       |  |
| CALLER                | DEAF                                    | Caller changed deaf state                                     |  |
| CALLER                | MIKE                                    | Caller changed mike state                                     |  |
| CALLER                | MUTE                                    | Caller changed mute state                                     |  |
| CONFERENCENEWBREAKOUT |                                         | Message is sent once a breakout group is established          |  |
| BREAKOUT              | UPDATE                                  | Breakout data has changed                                     |  |
| TAG                   | UPDATE                                  | New tag or updated tag for the call                           |  |
| TAG                   | MEMBERSHIP                              | Contains callerUID, tag id and membership status.             |  |

Rev: 10-03-14